Дата подписания: 20.09.2023 0832:06 ральное го<mark>сударственное бюджетное образовательное учреждение</mark> высшего образования <u>"Дальневосточ</u>ный государственный университет путей сообщения" (ДВГУПС) ФИО: Дзюба Татьяна Ивановна Должность: Заместитель директора по УР Уникальный программный ключ: e447a1f4f41459ff1adadaa327e34f42e93fe7f6

Амурский институт железнодорожного транспорта - филиал федерального государственного бюджетного образовательного учреждения высшего образования «Дальневосточный государственный университет путей сообщения» в г. Свободном

(АмИЖТ - филиал ДВГУПС в г. Свободном)

УТВЕРЖДАЮ

Зам директора по УР

\_\_\_\_\_\_\_\_\_\_\_\_\_ Т.И. Дзюба

30.05.2019

# РАБОЧАЯ ПРОГРАММА

дисциплины (МДК, ПМ) **ЕН.02 Информатика**

Документ подписан простой электронной подписью

Информация о владельце:

для специальности 23.02.06 Техническая эксплуатация подвижного состава железных дорог (электроподвижной состав) Направление (профиль) специализация: нет

Составитель(и): преподаватель, Мыльникова Т.С.

Обсуждена на заседании ПЦК: АмИЖТ — Математических и общих естественно-научных дисциплин

Протокол от 03.04.2019 №5

Старший методист \_\_\_\_\_\_\_\_\_\_\_\_\_\_\_\_Н.Н. Здриль

г. Свободный 2019 г.

# ЛИСТ ДОПОЛНЕНИЙ И ИЗМЕНЕНИЙ (АКТУАЛИЗАЦИИ) В рабочую программу дисциплины ЕН.02 Информатика

### по специальности

# 23.02.06 Техническая эксплуатация подвижного состава железных дорог (электроподвижной состав)

# На основании решения заседания ПЦК Математических и общих естественнонаучных дисциплин от «11» марта 2020 г. протокол № 4 в рабочую программу на 2019 год набора внесены следующие изменения:

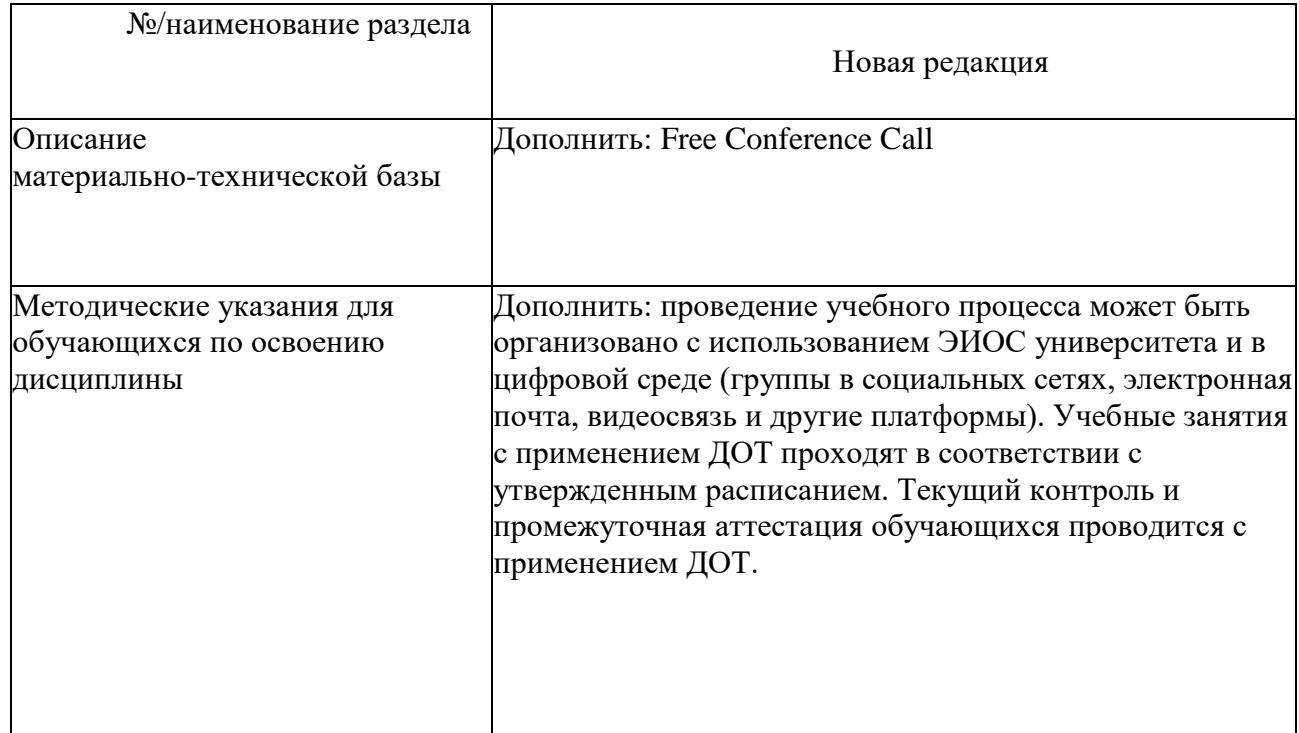

Председатель ПЦК \_\_ \_\_\_\_\_\_\_\_\_\_\_\_\_\_\_\_\_/Ильина И.Е./

подпись, Ф.И.О.

Рабочая программа дисциплины (МДК, ПМ) ЕН.02 Информатика

разработана в соответствии с ФГОС, утвержденным приказом Министерства образования и науки Российской Федерации от 22.04.2014 No 388

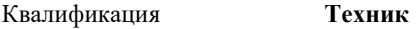

Форма обучения **очная**

### **ОБЪЕМ ДИСЦИПЛИНЫ (МДК, ПМ) В ЧАСАХ С УКАЗАНИЕМ ОБЯЗАТЕЛЬНОЙ И МАКСИМАЛЬНОЙ НАГРУЗКИ ОБУЧАЮЩИХСЯ**

Общая трудоемкость **140 ЧАС**

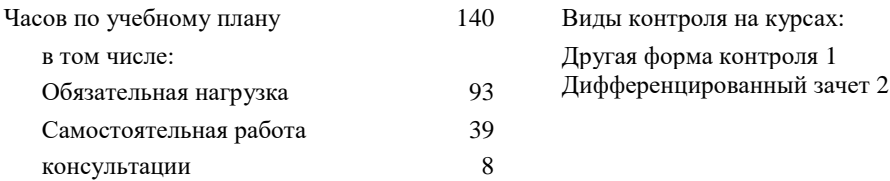

### **Распределение часов дисциплины (МДК, ПМ) по семестрам (курсам)**

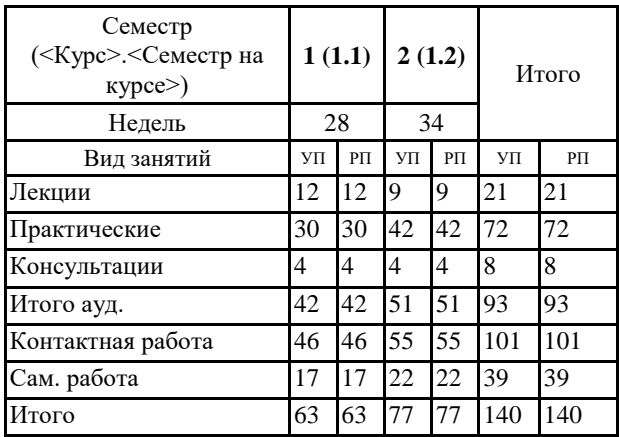

### 1. АННОТАЦИЯ ДИСЦИПЛИНЫ (МДК, ПМ)

1.1 Информация и информатика. Общиесведения овычислительной технике. Технологииобработкиинформации. Функционально-структурная организация персональногокомпьютера. Архитектураперсонального компьютера. Видыхраненияи передачи информации. Программноеобеспечение ВТ. Операционныесистемы и оболочки. Программное обеспечение персонального компьютера. Защитакомпьютеров от вирусов. Прикладноепрограммноеобеспечение. Текстовые процессоры. Электронныетаблицы. Системыуправления базамиданных. Графическиередакторы. Программа создания презентаций. Сетевые технологии обработкиинформации и автоматизированныеинформационные системы (АИС). Классификациякомпьютерныхсетей. Автоматизированныеинформационныесистемы (АИС).

### 2. МЕСТО ДИСЦИПЛИНЫ (МДК, ПМ) В СТРУКТУРЕ ОБРАЗОВАТЕЛЬНОЙ ПРОГРАММЫ

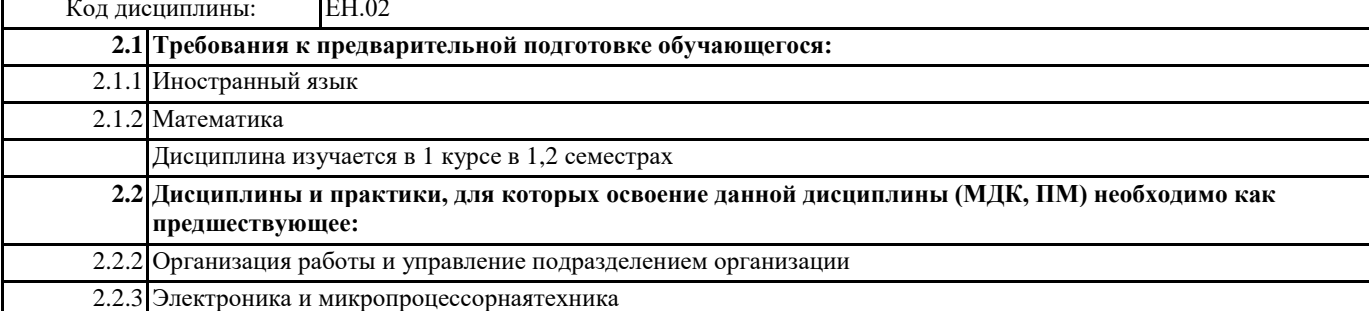

#### 3. ПЕРЕЧЕНЬ ПЛАНИРУЕМЫХ РЕЗУЛЬТАТОВ ОБУЧЕНИЯ ПО ДИСЦИПЛИНЕ (МДК, ПМ), СООТНЕСЕННЫХ С ПЛАНИРУЕМЫМИ РЕЗУЛЬТАТАМИ ОСВОЕНИЯ ОБРАЗОВАТЕЛЬНОЙ ПРОГРАММЫ

ОК 1: Понимать сущность и социальную значимость своей будущей профессии, проявлять к ней устойчивый интерес

### Знать:

Сущности гражданско-патриотической позиции, общечеловеческих ценностей;значимости профессиональной деятельности по профессии (специальности)

#### Уметь:

Описывать значимость своей профессии (специальности)

#### ОК 2: Организовывать собственную деятельность, выбирать типовые методы и способы выполнения профессиональных задач, оценивать их эффективность и качество

#### Знять:

Номенклатуры информационных источников, применяемых в профессиональной деятельности;приёмов структурирования информации; формата оформления результатов поиска информации

#### Уметь:

Определять задачи для поиска информации; определять необходимые источники информации; планировать процесс поиска;оценивать практическую значимость результатов поиска; оформлятьрезультатыпоиска

# ОК 3: Принимать решения в стандартных и нестандартных ситуациях и нести за них ответственность

### Знать:

алгоритмов выполнения работ в профессиональной и смежных областях; методов работы в профессиональной и смежных сферах;структуры плана для решения задач;порядка оценки результатов решения задач профессиональной деятельности

#### Уметь:

распознавать задачу и/или проблему в профессиональном и/или социальном контексте; определять этапы решения задачи; составлять план действия; определять необходимые ресурсы;реализовывать составленный план; оценивать результат и последствия своих действий (самостоятельно или с помощью наставника)

### ОК 4: Осуществлять поиск и использование информации, необходимой для эффективного выполнения профессиональных задач, профессионального и личностного развития

#### Знать:

содержания актуальной нормативно-правовой документации; современной научной и профессиональной терминологии; возможных траекторий профессионального и личностного развития

#### **Уметь:**

определять актуальность нормативно-правовой документации в профессиональной деятельности; применять современную научную профессиональную терминологию; определять и выстраивать траектории профессионального и личностного развития

### **ОК 5: Использовать информационно-коммуникационные технологии в профессиональной деятельности**

### **Знать:**

современные средства и устройства информатизации; порядок их применения и программное обеспечение в профессиональной деятельности

### **Уметь:**

применять средства информационных технологий для решения профессиональных задач; использовать современное программное обеспечение

# **ОК 6: Работать в коллективе и команде, эффективно общаться с коллегами, руководством, потребителями**

#### **Знать:**

психологические основы деятельности коллектива, психологические особенности личности; основы проектной деятельности **Уметь:**

организовывать работу коллектива и команды; взаимодействовать с коллегами, руководством, клиентами в ходе профессиональной деятельности

### **ОК 7: Брать на себя ответственность за работу членов команды (подчиненных), результат выполнения заданий**

#### **Знать:**

психологических основ деятельности коллектива, психологических особенностей личности

### **Уметь:**

организовывать работу коллектива и команды;

брать на себя ответственность за работу членов команды (подчинённых) в ходе профессиональной деятельности

#### **ОК 8: Самостоятельно определять задачи профессионального и личностного развития, заниматься самообразованием, осознанно планировать повышение квалификации**

#### **Знать:**

содержания актуальной нормативно-правовой документации;возможных траекторий профессионального развития и самообразования

#### **Уметь:**

определять задачи профессионального и личностного развития, заниматься самообразованием; определять и выстраивать траектории профессионального развития и самообразования

### **ОК 9: Ориентироваться в условиях частой смены технологий в профессиональной деятельности**

### **Знать:**

значимости новых технологий в профессиональной деятельности

### **Уметь:**

описывать содержание новых технологий в профессиональной деятельности

# **ПК 2.2: Планировать и организовывать мероприятия по соблюдению норм безопасных условий труда**

### **Знать:**

планирования работы коллектива исполнителей;определения основных технико-экономических показателей деятельности подразделения организации

#### **Уметь:**

ставить производственные задачи коллективу исполнителей;защищать свои права в соответствии с трудовым законодательством

#### **Иметь практический опыт:**

планирования работы коллектива исполнителей;определения основных технико-экономических показателей деятельности подразделения организации

#### **ПК 2.3: Контролировать и оценивать качество выполняемых работ**

#### **Знать:**

основных направлений развития предприятия как хозяйствующего субъекта; организации производственного и технологического процессов; материально-технических, трудовых и финансовых ресурсов предприятия, показателей их эффективного использования; ценообразования, форм оплаты труда в современных условиях;функций, видов и психологии менеджмента;основ организации работы коллектива исполнителей;принципов делового общения в коллективе;

особенностей менеджмента в области профессиональной деятельности;нормирования труда;правового положения субъектов правоотношений в сфере профессиональной деятельности;прав и обязанностей работников в сфере профессиональной деятельности;нормативных документов, регулирующих правоотношения в процессе профессиональной деятельности

#### **Уметь:**

докладывать о ходе выполнения производственной задачи;проверять качество выполняемых работ;защищать свои права в соответствии с трудовым законодательством

**Иметь практический опыт:**

определения основных технико-экономических показателей деятельности подразделения организации

**ПК 3.1: Оформлять техническую и технологическую документацию**

**Знать:**

технической и технологической документации, применяемой при ремонте, обслуживании и эксплуатации железнодорожного подвижного состава;

#### **Уметь:**

выбирать необходимую техническую и технологическую документацию

#### **Иметь практический опыт:**

оформления технической и технологической документации

**ПК 3.2: Разрабатывать технологические процессы на ремонт отдельных деталей и узлов подвижного состава железных дорог в соответствии с нормативной документацией**

**Знать:**

типовых технологических процессов на ремонт деталей и узлов железнодорожного подвижного состава

**Уметь:**

выбирать необходимую техническую и технологическую документацию

**Иметь практический опыт:**

разработки технологических процессов на ремонт деталей, узлов

### **В результате освоения дисциплины (МДК, ПМ) обучающийся должен**

**3.1 Знать:**

Основные понятия автоматизированной обработки информации, общий состав и структуру персональных электронно-вычислительных машин (далее ЭВМ) и вычислительных систем; базовые системные программные продукты и пакеты прикладных программ.

**3.2 Уметь:**

Использовать изученные прикладные программные средства

#### **4. СОДЕРЖАНИЕ ДИСЦИПЛИНЫ (МДК, ПМ), СТРУКТУРИРОВАННОЕ ПО ТЕМАМ (РАЗДЕЛАМ) С УКАЗАНИЕМ ОТВЕДЕННОГО НА НИХ КОЛИЧЕСТВА АКАДЕМИЧЕСКИХ ЧАСОВ И ВИДОВ УЧЕБНЫХ**

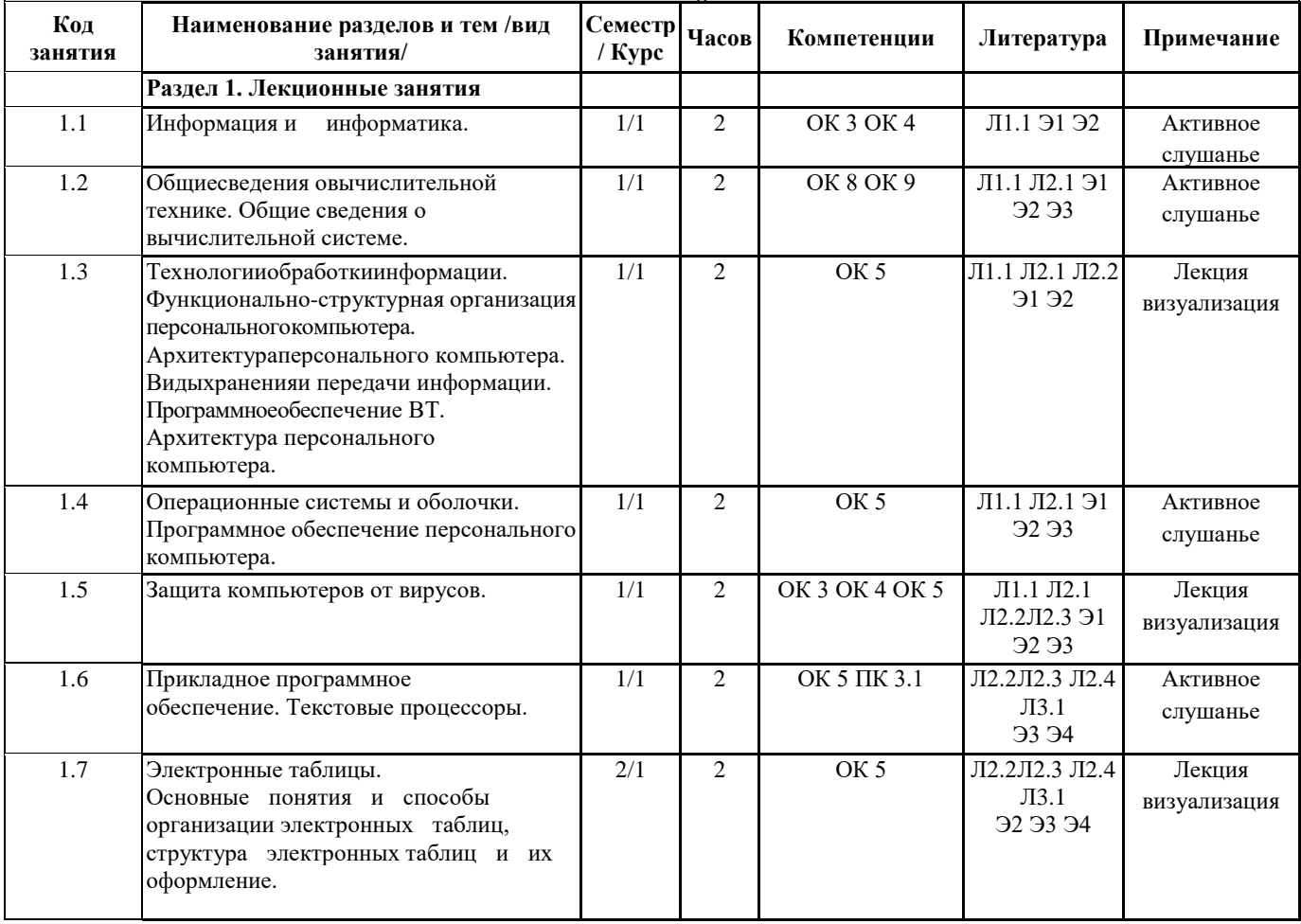

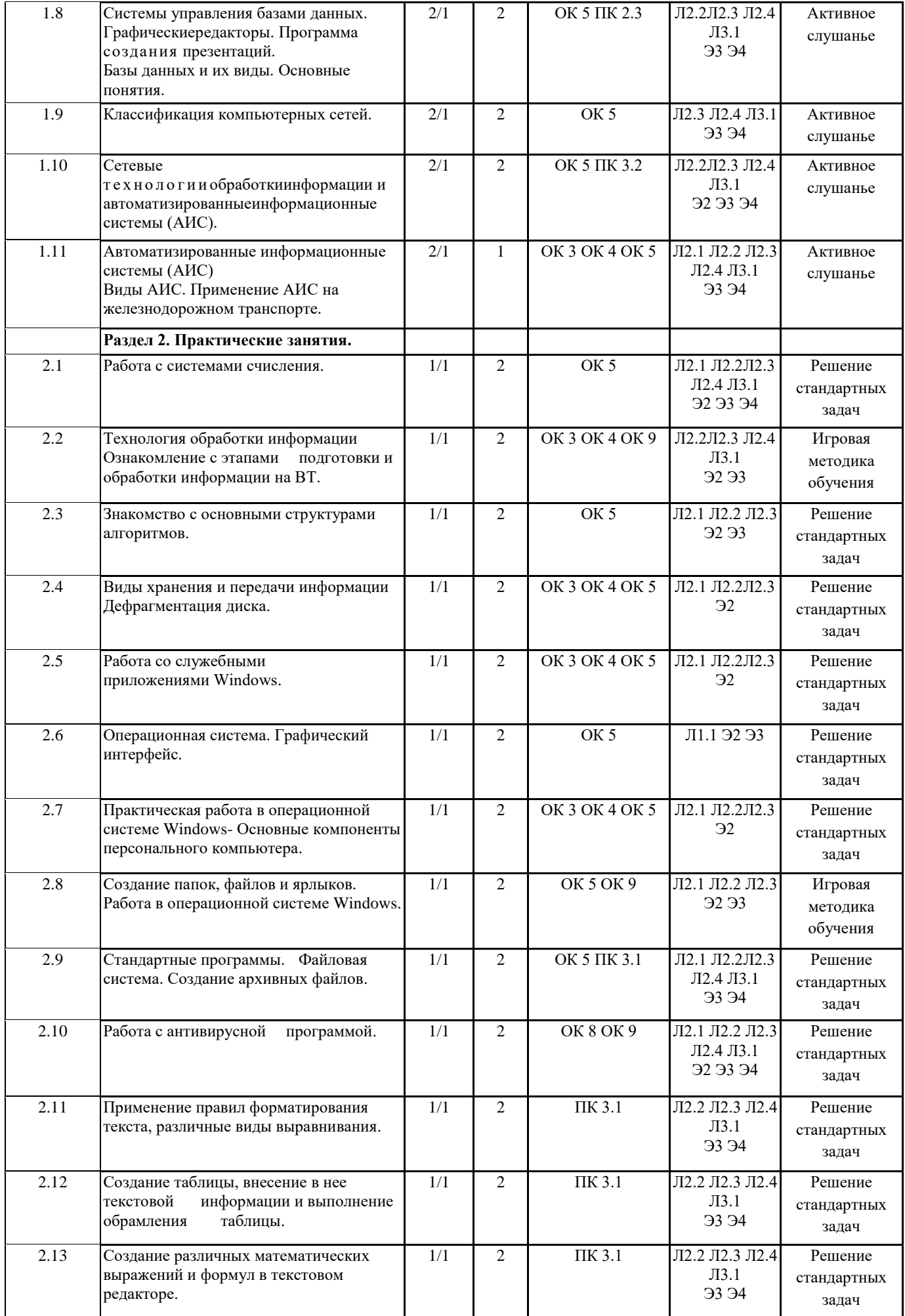

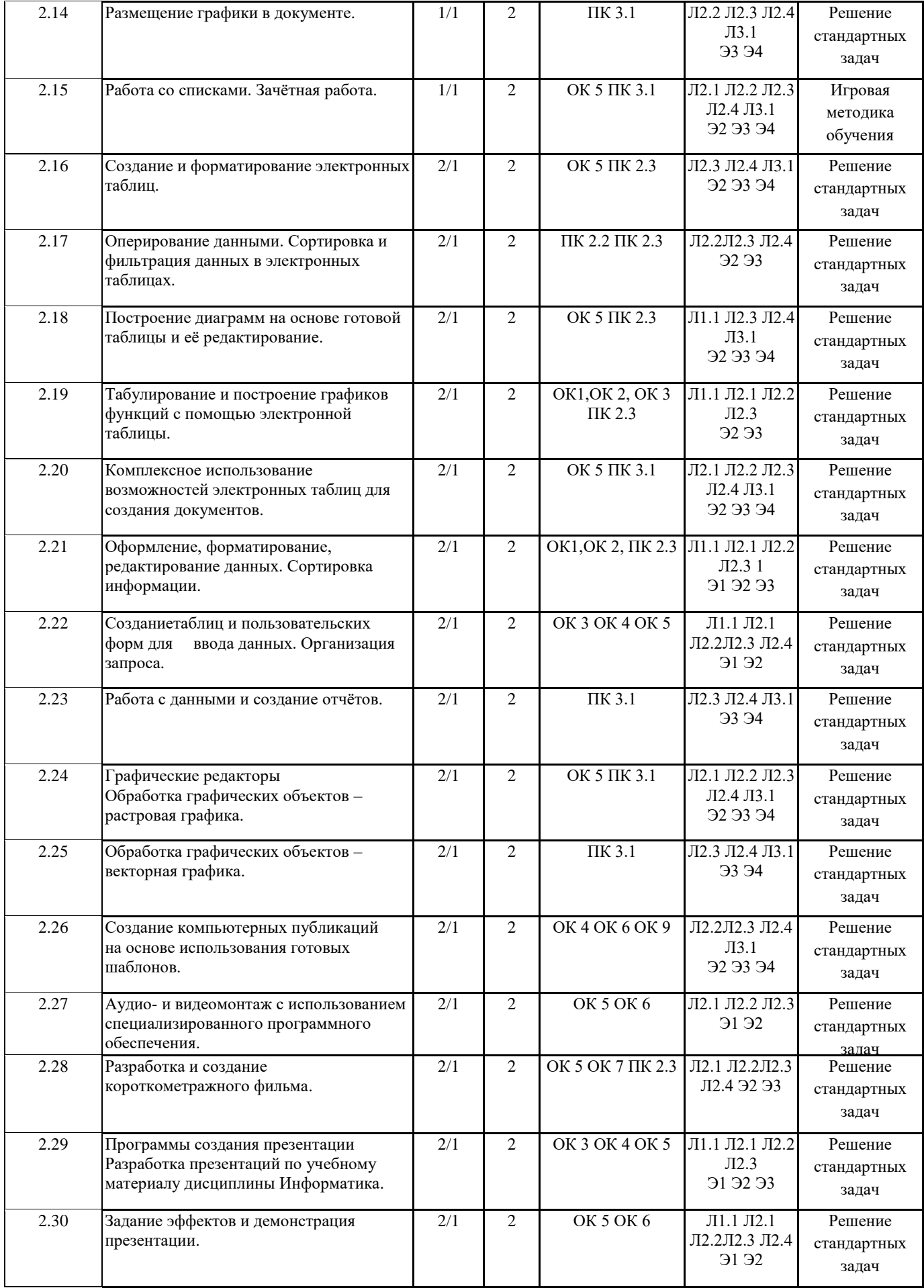

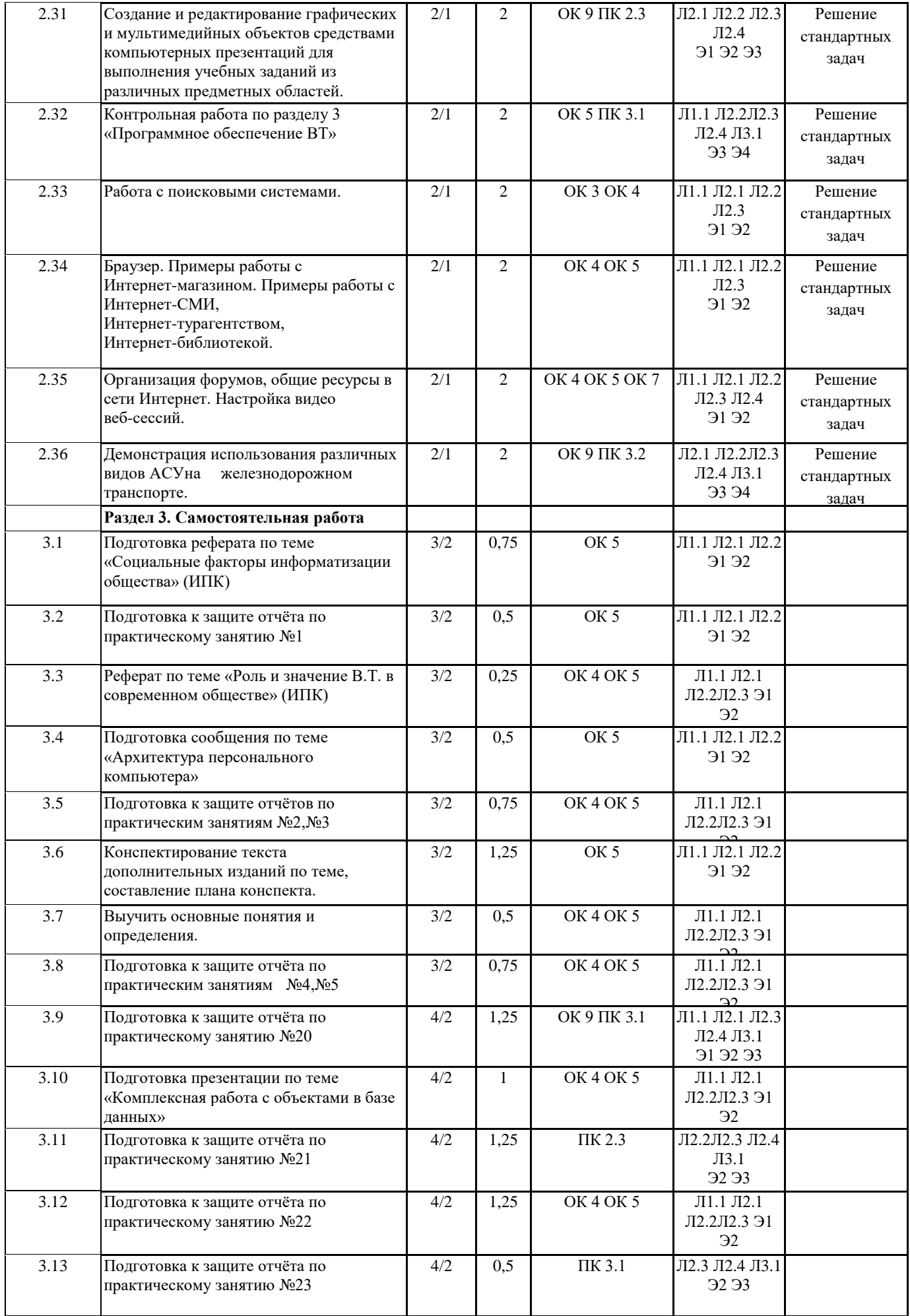

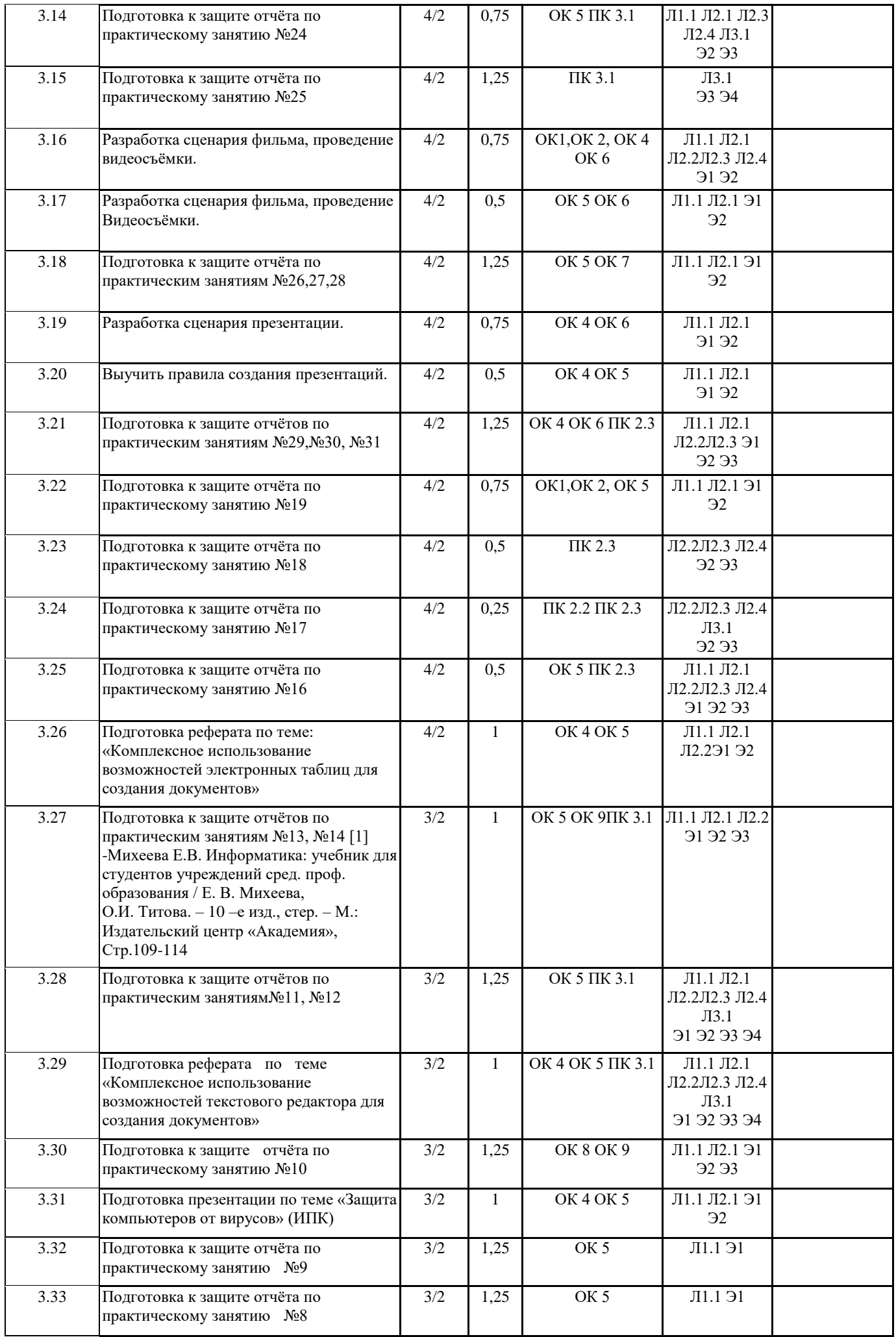

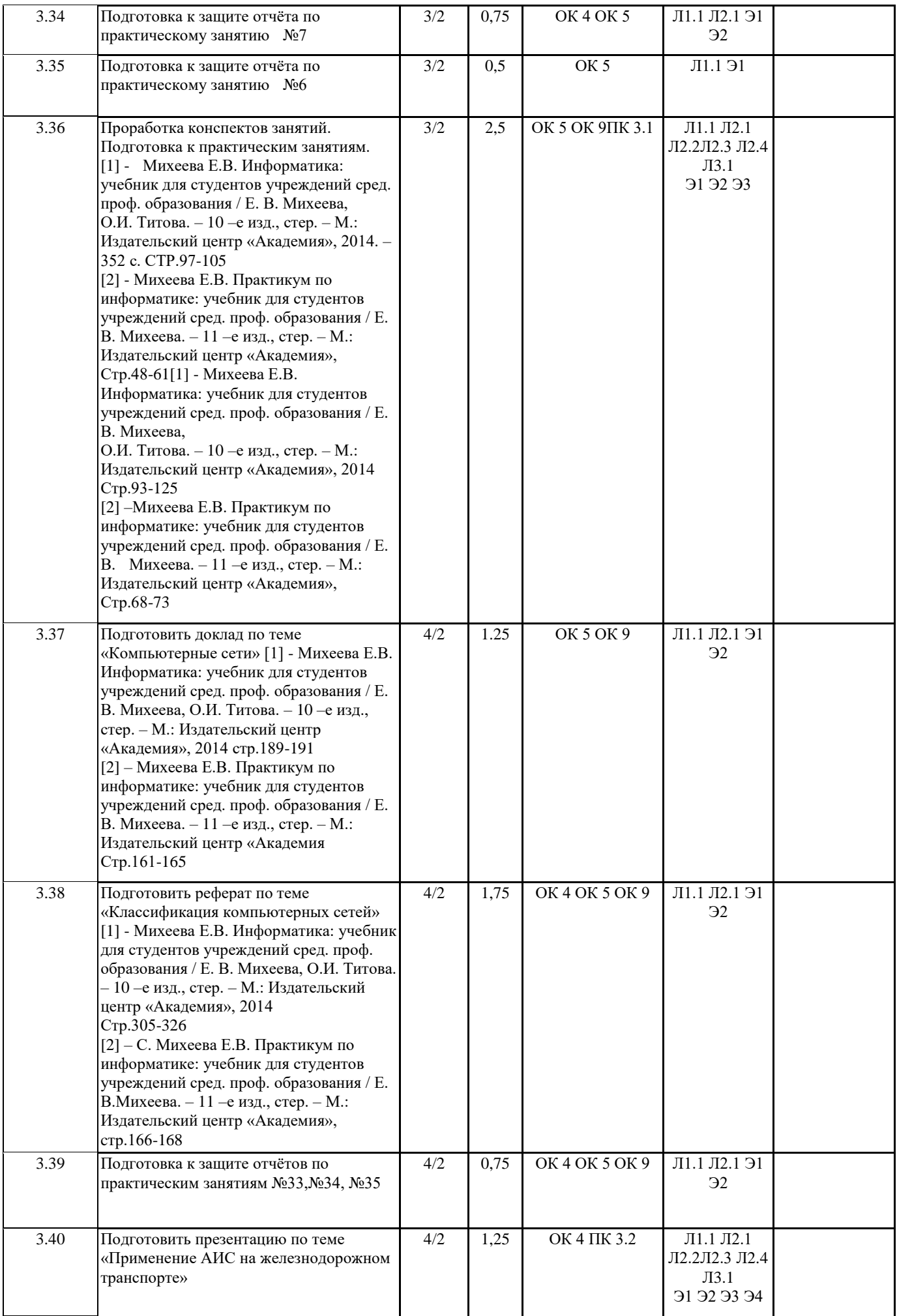

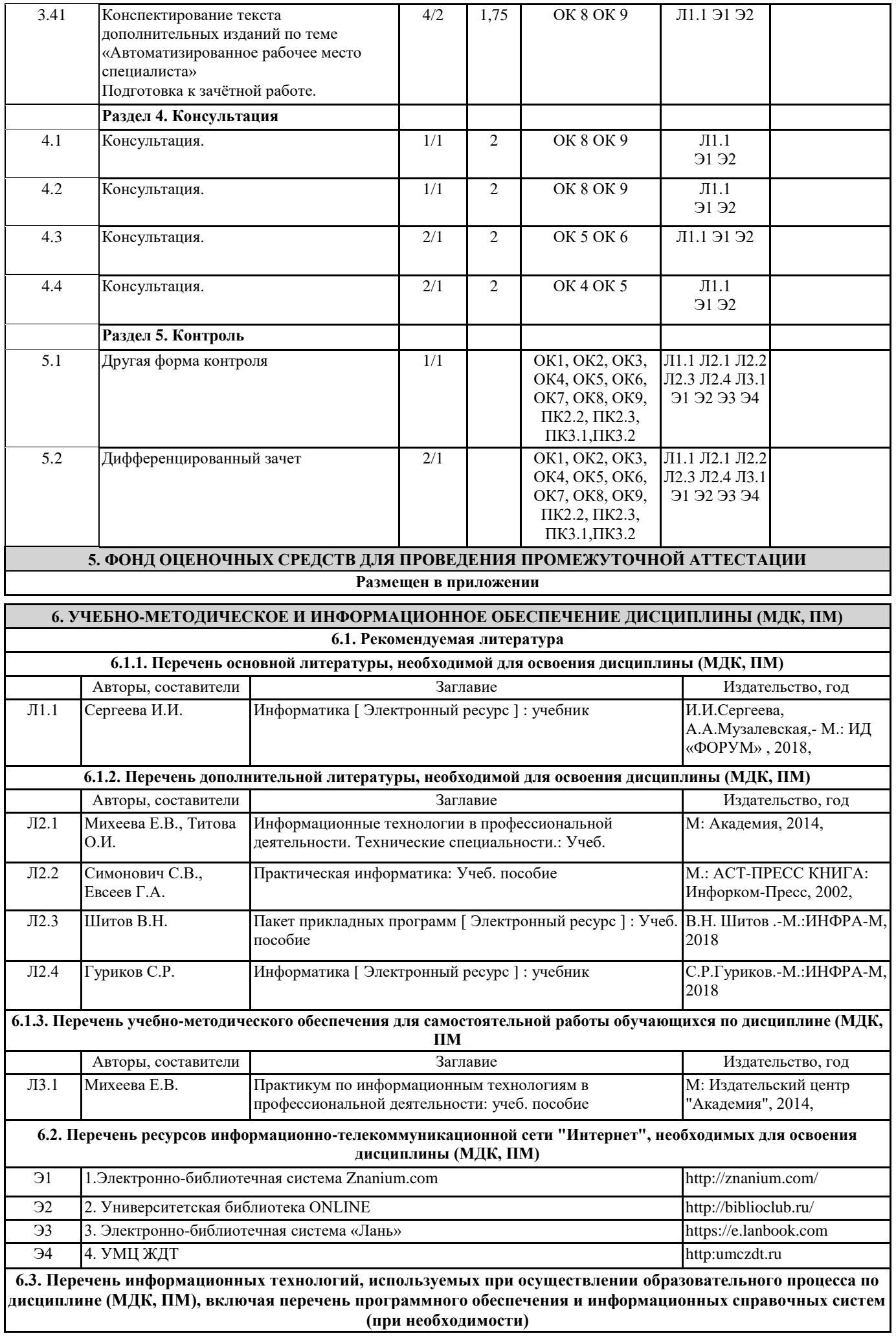

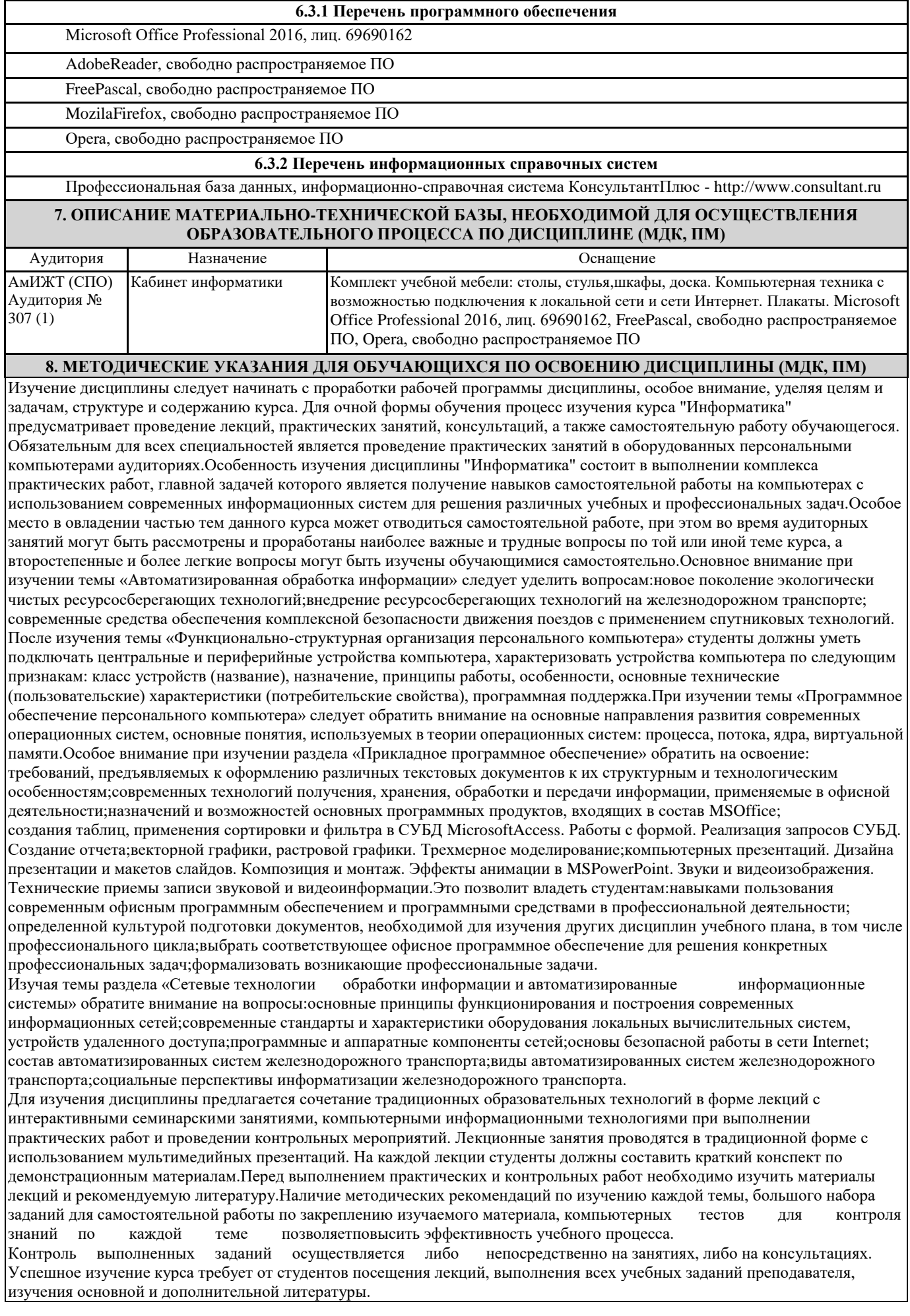

# **Оценочные материалы при формировании рабочей программы дисциплина: ЕН. 02 Информатика**

# **1. Описание показателей, критериев и шкал оценивания компетенций.**

Показатели и критерии оценивания компетенций ОК 1, ОК 2, ОК 3, ОК 4, ОК5, ОК6, ОК7, ОК8, ОК 9, ПК 2.2, ПК 2.3, ПК 3.1, ПК3.2.

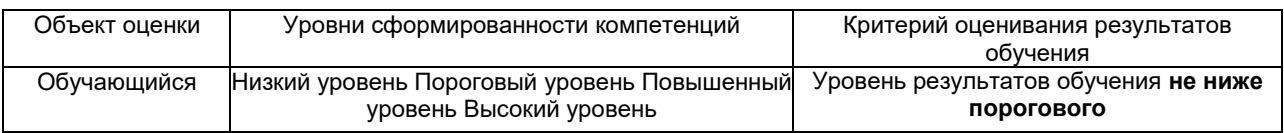

# Шкалы оценивания компетенций ОК 1, ОК 2, ОК 3, ОК 4, ОК5, ОК6, ОК7, ОК8, ОК 9, ПК 2.2, ПК 2.3, ПК 3.1, ПК3.2. при сдаче дифференцированного зачета

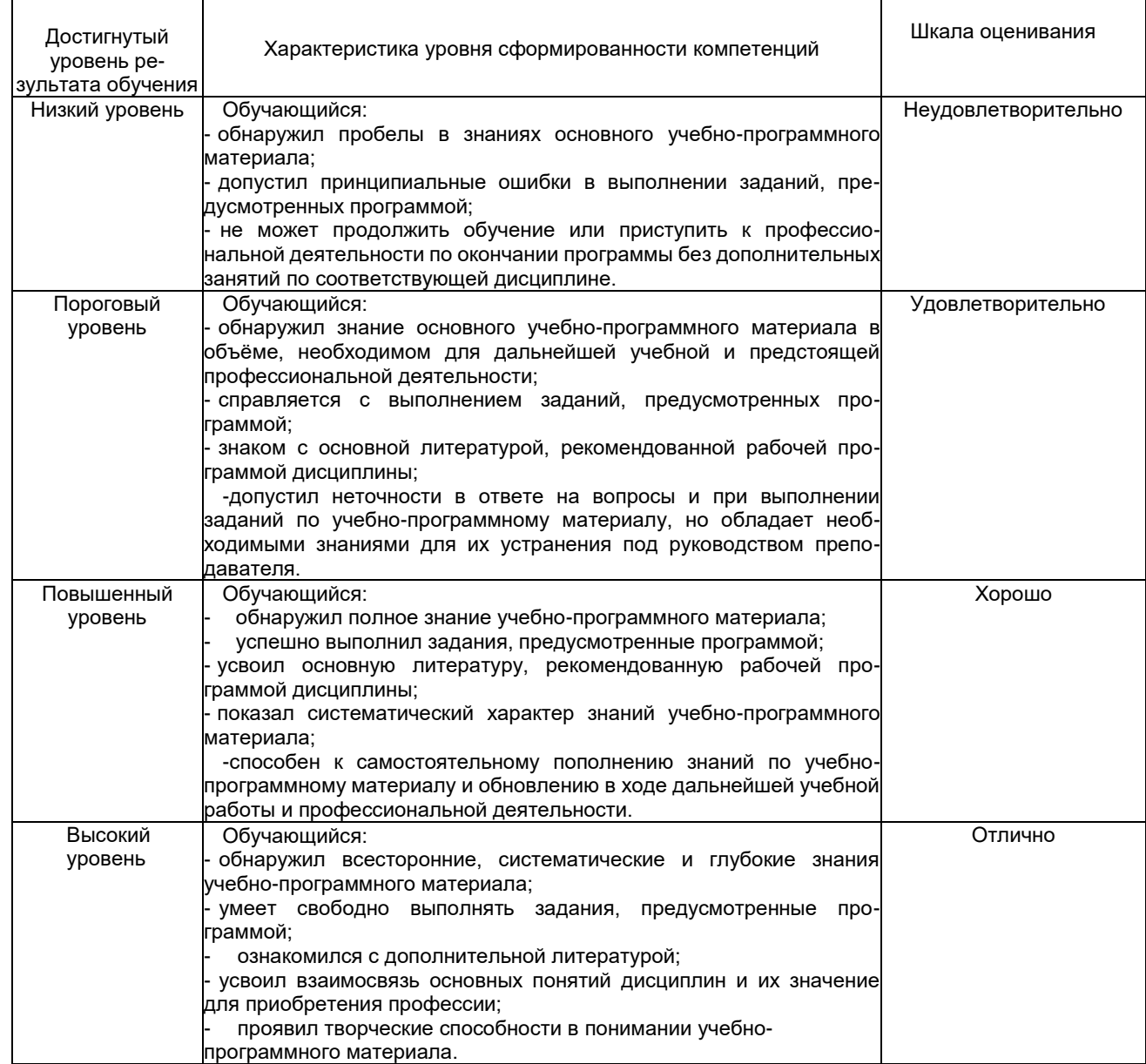

### Описание шкал оценивания Компетенции обучающегося оценивается следующим образом:

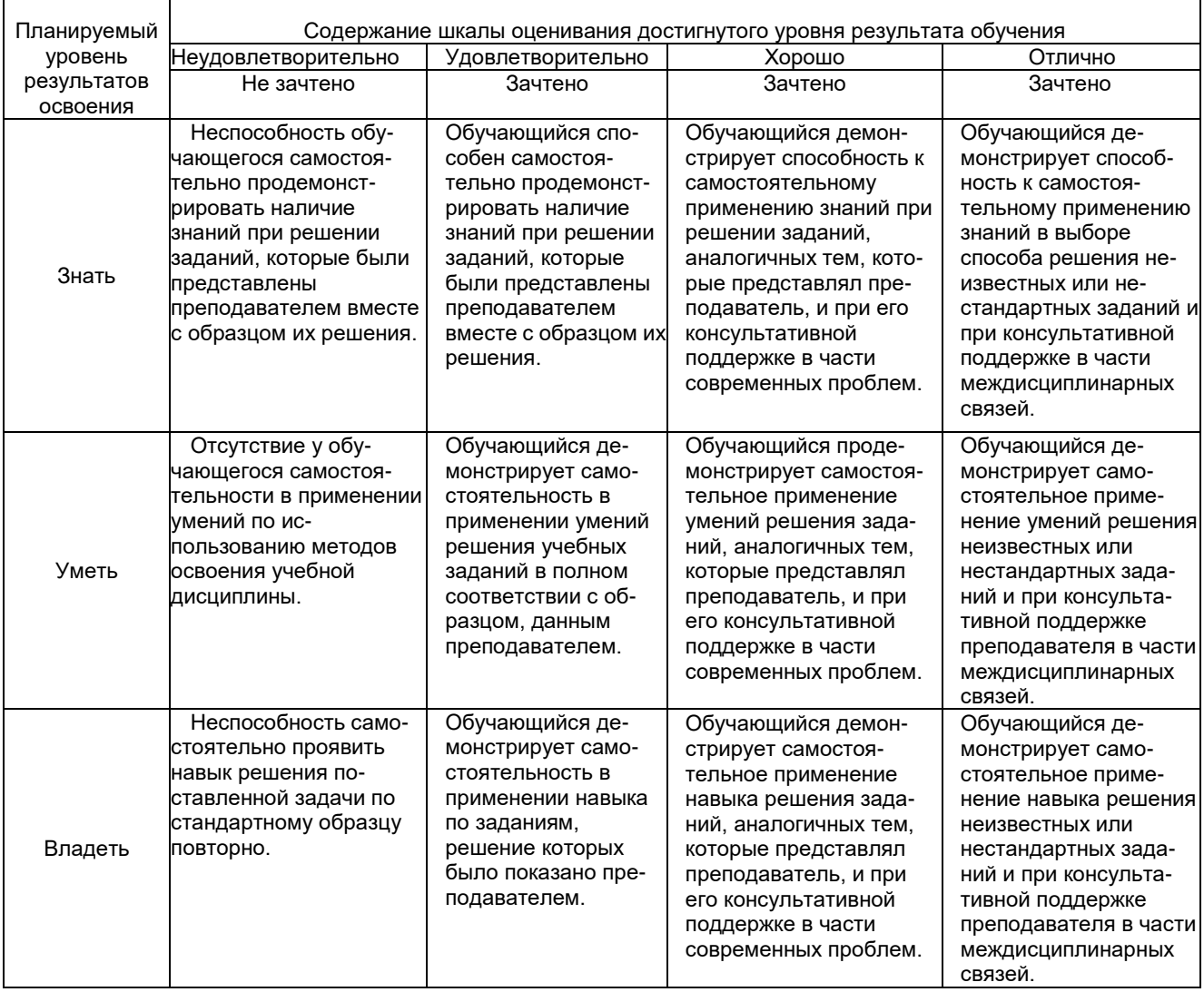

# **2. Примерный перечень вопросов и задач к дифференцированному зачету. Дифференцированный зачет состоит из двух частей теоретической и практической. Часть1 (теоретическая часть):**

Компетенция ОК 1, ОК 2, ОК 3, ОК 4, ОК5, ОК6, ОК7, ОК8, ОК 9, ПК 2.2, ПК 2.3, ПК 3.1, ПК3.2. Поясните суть понятия информационного общества и охарактеризуйте проблемы в

информационном обществе.

- 1. Выполните классификацию информации.
- 2. Поясните суть кодирования и представления информации в компьютере (на примере (одного вида) текстовой, числовой, графической, звуковой).
- 3. Проведите анализ различий позиционных и непозиционных систем счисления.
- 4. Классифицируйте программное обеспечение компьютера.
- 5. Классифицируйте периферийные (внешние) устройство компьютера.
- 6. Расскажите о назначении антивирусных программ.
- 7. Дайте определение компьютерному вирусу. Укажите виды вирусных программ.
- 8. Укажите отличие растровой и векторной графики.
- 9. Перечислите прикладный программы, которые необходимы для обработки информации на примере (одного вида информации) (текстовой, числовой, графической).

## Часть2 (практическая часть):

Компетенция ОК 1, ОК 2, ОК 3, ОК 4, ОК5, ОК6, ОК7, ОК8, ОК 9, ПК 2.2, ПК 2.3, ПК 3.1, ПКЗ.2. Примерные задания для выполнения практической части дифференцированного зачета Задание 1

Произвести форматирование документа по образцу: заголовок 14 птАтіаl, основной текст 11 пт Time New Roman, отступ первой строки 1 см, выравнивание по ширине, межстрочный интервал полуторный.

### 1. Информатика как научная дисциплина

Информатика - дисциплина, изучающая свойства информации, а также способы представления, накопления, обработки ипередачи информации с помощью технических средств.

На Западе применяют другой термин: «computerscience» – компьютерная наука.

Информатика - очень широкая сфера, возникшая на стыке нескольких фундаментальных и прикладных дисциплин. Теоретическую основу информатики образует группа фундаментальных наук, которую в равной степени можно отнести и к математике, и к кибернетике: теория информации, теория алгоритмов, математическая логика, комбинаторный анализ, формальная грамматика и т.д. Информатика имеет и собственные разделы: операционные системы, архитектура ЭВМ, теоретическое программирование, теория баз данных и другие. «Материальная» база информатики связана со многими разделами физики, с химией, и особенно - с электроникой и радиотехникой.

### Задание 2

Создайте таблицу 5 столбцов\*8 строк, заполните как показано на рисунке. Объедините ячейки первой строки (введите заголовок), и первого столбца. Введите текст шрифтом: Times New Roman Cyr, 8 пт. Заголовки столбцов и строк полужирный шрифт, выравнивание в ячейки по центру. Пример:

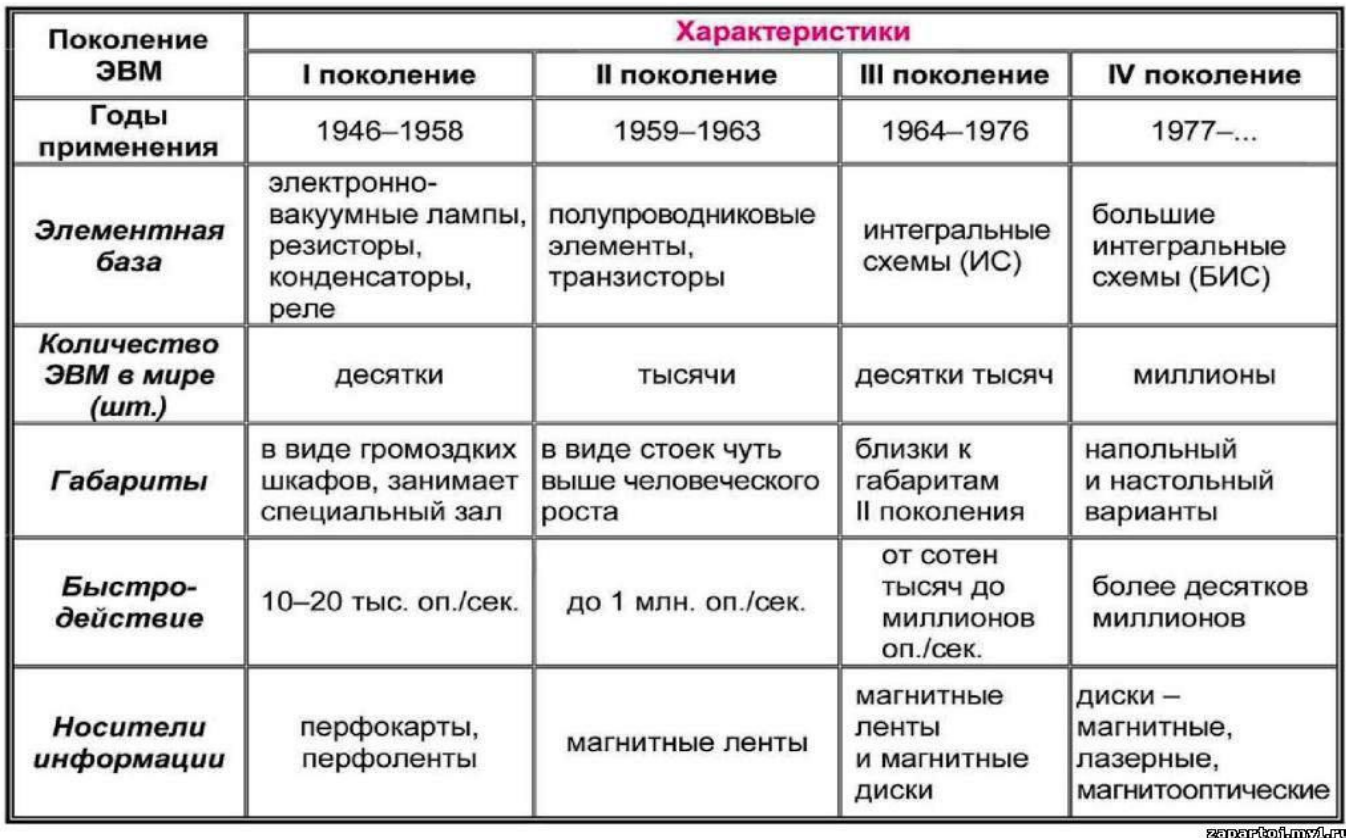

# Характерные черты ЭВМ каждого поколения

# Задание 3

Создайте многоуровневый список следующего вида:

### 1. Виды информации по форме представления:

- 1.1. Текстовая
- 1.2. Числовая
- 1.3. Звуковая
- 1.4. Мультимедийная (комбинированная)

# 2. Виды информации по общественному значению:

- 2.1. личная (знания, умения, навыки, интуиция);
- 2.2. массовая (общественная, обыденная, эстетическая);
- 2.3. специальная (научная, производственная, техническая, управленческая).

# 3. Примерные тестовые задания. Оценка по результатам тестирования

### Примерные задания теста

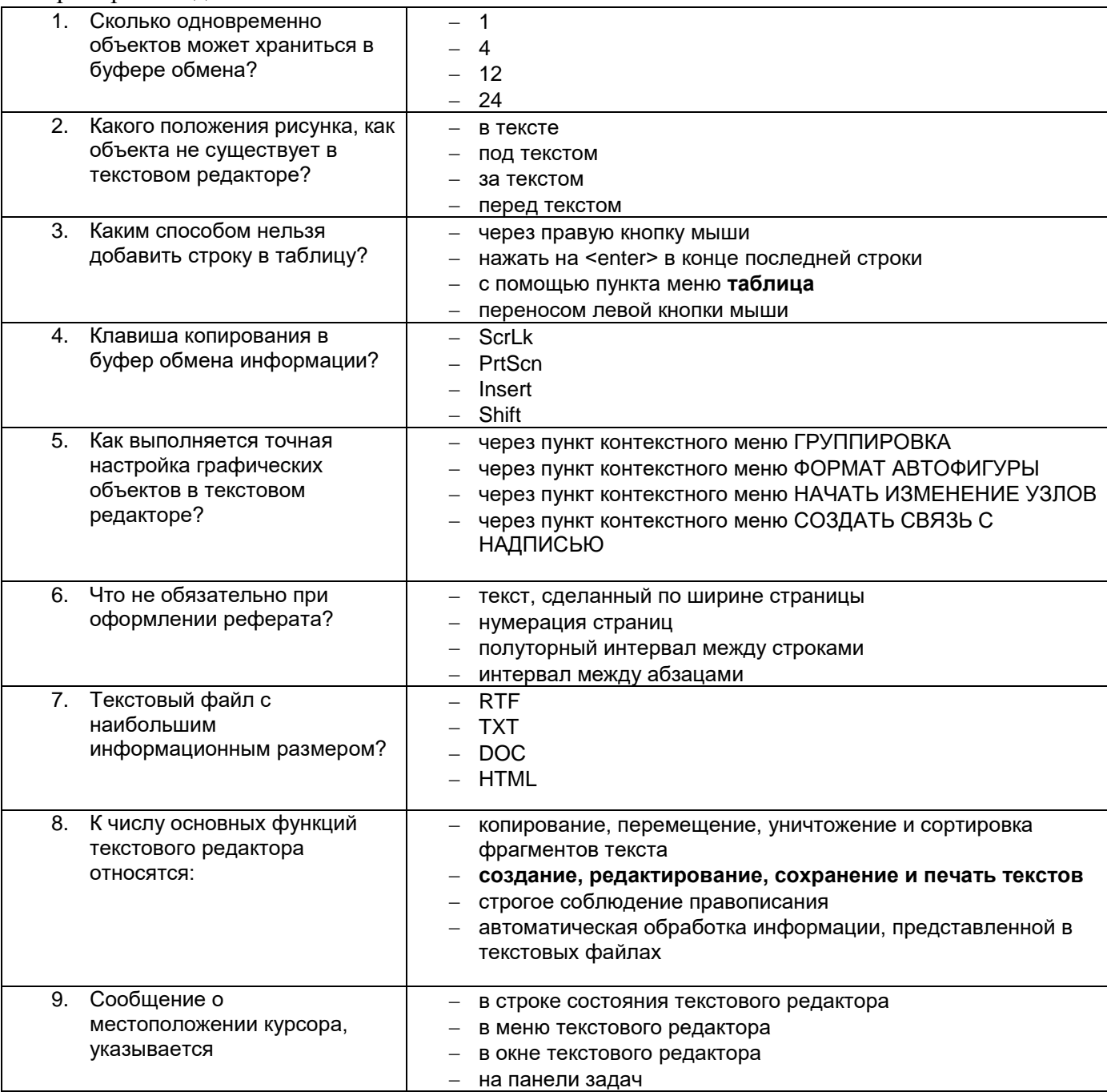

Полный комплект тестовых заданий в корпоративной тестовой оболочке АСТ размещен на сервере УИТ ДВГУПС, а также на сайте Университета в разделе СДО ДВГУПС (образовательная среда в личном кабинете преподавателя)

![](_page_17_Picture_367.jpeg)

![](_page_17_Picture_368.jpeg)

# **4. Оценка ответа, обучающегося на вопросы дифференцированного зачета.**

Шкалы оценивания компетенцийОК 1, ОК 2, ОК 3, ОК 4, ОК5, ОК6, ОК7, ОК8, ОК 9, ПК 2.2, ПК 2.3, ПК 3.1, ПК3.2. при сдаче дифференцированного зачета

![](_page_17_Picture_369.jpeg)

Примечание: итоговая оценка формируется как средняя арифметическая результатов элементов оценивания.